# **WIKIPEDIA**

# **Router on a stick**

In computing, a **router on a stick**, also known as a **one-armed [router](https://en.wikipedia.org/wiki/Router_(computing))**, [\[1\]](#page-2-0)[\[2\]](#page-2-1) is a router that has a single physical or logical connection to a network. It is a method of inter-VLAN (virtual local area networks) routing where one router is connected to a switch via a single cable. The router has physical connections to the broadcast domains where one or more VLANs require the need for routing between them.

Devices on separate VLANs or in a typical LAN (local area network) are unable to communicate with each other. Therefore, it is often used to forward traffic between locally attached hosts on separate logical [routing domains](https://en.wikipedia.org/wiki/Routing_domain) or to facilitate [routing table](https://en.wikipedia.org/wiki/Routing_table) administration, distribution and relay.

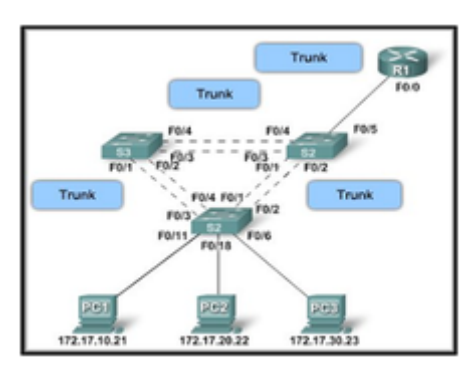

Router R1 is a one-armed router carrying out inter-VLAN routing.

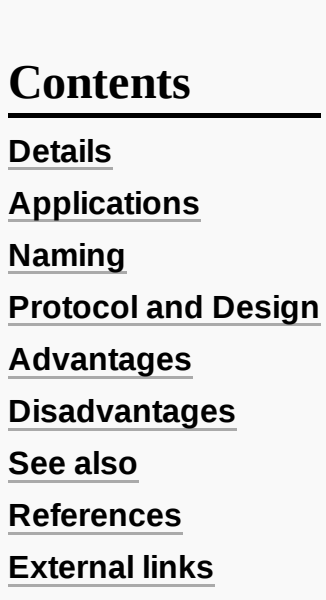

#### <span id="page-0-0"></span>**Details**

One-armed routers that perform traffic forwarding are often implemented on virtual local area networks [\(VLANs](https://en.wikipedia.org/wiki/Virtual_LAN)). They use a single [Ethernet](https://en.wikipedia.org/wiki/Ethernet) network interface port that is part of two or more Virtual LANs, enabling them to be joined. A VLAN allows multiple virtual [LANs](https://en.wikipedia.org/wiki/Local_Area_Network) to coexist on the same physical [LAN](https://en.wikipedia.org/wiki/Local_Area_Network). This means that two machines attached to the same [switch](https://en.wikipedia.org/wiki/Network_switch) cannot send [Ethernet frames](https://en.wikipedia.org/wiki/Ethernet_frame) to each other even though they pass over the same wires. If they need to communicate, then a [router](https://en.wikipedia.org/wiki/Router_(computing)) must be placed between the two VLANs to forward [packets](https://en.wikipedia.org/wiki/Network_packet), just as if the two [LANs](https://en.wikipedia.org/wiki/Local_Area_Network) were physically isolated. The only difference is that the router [in question may contain only a](https://en.wikipedia.org/wiki/Network_interface_controller) single Ethernet network interface controller (NIC) that is part of both VLANs. Hence, "one-armed". While uncommon, hosts on the same physical

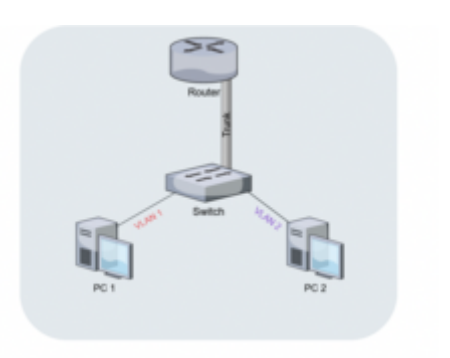

A simplified diagram of how the router on a stick works.

medium may be assigned with addresses and to different networks. A one-armed router could be assigned addresses for each network and be used to forward traffic between locally distinct networks and to remote networks through another gateway.

One-armed routers are also used for administration purposes such as route collection, multi hop relay and [looking glass servers.](https://en.wikipedia.org/wiki/Looking_Glass_server)

All traffic goes over the trunk twice, so the theoretical maximum sum of up and download speed is the line rate. For a two-armed configuration, uploading does not need to impact download performance significantly. Furthermore, performance may be worse than these limits, such as in the case of halfduplexing and other system limitations.

# <span id="page-1-0"></span>**Applications**

Cases where this setup is used can be found in servers dedicated for prints, files or for segmenting different departments. An example of router on a stick usage is found in Call Manager Express installation, when the [Voice](https://en.wikipedia.org/wiki/Voice_over_IP) over IP network and Cisco IP phone devices have a need to split.<sup>[\[3\]](#page-2-5)</sup> Enterprise networks implement this method of separating servers to prevent all users from 'having equal access privilege to resources'.  $^{[4]}$  $^{[4]}$  $^{[4]}$ 

# <span id="page-1-1"></span>**Naming**

As the network is separated virtually, the router does not need to be placed adjacent to the devices, rather is it placed to the side in the ['network topology'](https://en.wikipedia.org/wiki/Network_topology). The router is a connected to the switch by a single cable. Therefore, giving the eponymous 'stick' formation. In some institutions, the abbreviation, 'ROaS' is used instead of router on a stick  $[5]$ 

# <span id="page-1-2"></span>**Protocol and Design**

Router on a stick relies on one ethernet link that is configured as IEEE [802.1Q](https://en.wikipedia.org/wiki/IEEE_802.1Q) trunk link.<sup>[\[6\]](#page-2-8)</sup> The trunk is where data flows for the VLANs.

# <span id="page-1-3"></span>**Advantages**

Networks that utilise router on a stick benefit from only requiring one LAN connection to be used for multiple VLANs, i.e. the number of VLANs are not limited by the number of LAN ports available. Separation of network connections do not respond to the physical location of the ports on the router. Thus, this removes the need for multiple cable and wiring management.

As VLANs are segmented, it reduces the amount of traffic flow through a connection. By separating VLANs, it provides enhanced network security. Network administrators have direct control over multiple broadcast domains. In the event of a malicious user attempting to access any switch port, they will have limited access to the network. The segmentation assists in restricting sensitive traffic that flows within an enterprise.

Certain cases where [workgroups](https://en.wikipedia.org/wiki/Workgroup_(computer_networking)) are to be created. Users requiring high level of security can be isolated from other networks. Those outside of the VLANs cannot communicate, therefore departments are made independent from each other. Also third party users cannot access the network easily. Networks via router on a stick are independent from their physical locations, therefore sensitive data can be handled without compromise and with ease.

Changes to networks like adding or removing a [broadcast](https://en.wikipedia.org/wiki/Broadcast_domain) domain is achievable by assigning hosts to the appropriate VLANs. Broadcasts of networks can be managed by multiple hosts, controlled by implementing as many VLANs as required. Therefore, this increases the number of networks while simultaneously decreasing their size.

Implementation of this setup only requires one router.

# <span id="page-2-2"></span>**Disadvantages**

Compared to the alternative of using L3 [\(Layer 3 switching\)](https://en.wikipedia.org/wiki/Layer_3_switching), the trunk may become a source of congestion as traffic from all VLANs must flow through the trunk link. Modern networks utilise L3 switch which provides greater bandwidth output and functionality. As all network traffic travel over the trunk twice, the trunk can become a major source of congestion, as there is only one trunk connection.<sup>[\[1\]](#page-2-0)</sup> Bottleneck can be mitigated if the single interface is combined with other interfaces via [link aggregation](https://en.wikipedia.org/wiki/Link_aggregation).  $^{[1]}$  $^{[1]}$  $^{[1]}$ 

If the router fails, there is no backup and that may become the bottleneck in the network. Since all VLANs must traverse one router, there is a great potential in insufficient bandwidth provided for all network connections.

Before implementing inter-VLAN routing into the network, it requires additional configuration and virtual implementation. Additional latency may be induced when connecting the switch to the router.

Layer 3 switches can route traffic to other switches without the need for a router.<sup>[\[7\]](#page-3-1)</sup> It processes data packets faster than routers since the data traverses wire speed. Modern switches have bandwidth ports with greater limits that can improve the overall performance of the network.<sup>[\[8\]](#page-3-2)</sup>

# <span id="page-2-3"></span>**See also**

- [Virtual](https://en.wikipedia.org/wiki/Virtual_LAN) LAN
- Route [server](https://en.wikipedia.org/wiki/Route_server)
- **[Network switch](https://en.wikipedia.org/wiki/Network_switch)**

# <span id="page-2-4"></span>**References**

- <span id="page-2-0"></span>1. Jensen, Bjorn (11 July 2019). "For Networking Geeks Only: Why Router-on-a-Stick is Good" [\(https://www.cepro.com/news/networking\\_geeks\\_why\\_router\\_on\\_a\\_stick\\_is\\_good/#\).](https://www.cepro.com/news/networking_geeks_why_router_on_a_stick_is_good/#) *CEPRO*. Cepro. Retrieved 20 November 2020.
- <span id="page-2-1"></span>2. "How To Achieve Router-On-A-Stick Routing Between VLANs On Allied Telesis Routers" (ht [tps://www.alliedtelesis.com/sites/default/files/documents/how-alliedware/howto\\_config\\_rout](https://www.alliedtelesis.com/sites/default/files/documents/how-alliedware/howto_config_router_on_a_stick_vlans.pdf) er\_on\_a\_stick\_vlans.pdf) (PDF). Retrieved 20 November 2020.
- <span id="page-2-5"></span>3. Wallace, Kevin. "Learning Path: CCNA Routing and Switching 200-125, 1/e" (https://learnin [g.oreilly.com/learning-paths/learning-path-ccna/9780135940921\).](https://learning.oreilly.com/learning-paths/learning-path-ccna/9780135940921) *O'Reilly | Safari*. Pearson IT Certification. Retrieved 20 November 2020.
- <span id="page-2-6"></span>4. "Router-on-a-Stick Inter-VLAN Routing (4.2) > Inter-VLAN Routing | Cisco Press" (https://ww [w.ciscopress.com/articles/article.asp?p=3089357&seqNum=5\).](https://www.ciscopress.com/articles/article.asp?p=3089357&seqNum=5) *www.ciscopress.com*. Cisco Networking Academy. Retrieved 2 November 2020.
- <span id="page-2-7"></span>5. Odom, Wendell. "IP Routing in the LAN" [\(https://www.ciscopress.com/articles/article.asp?p=](https://www.ciscopress.com/articles/article.asp?p=2990405&seqNum=2) 2990405&seqNum=2). *Cisco Press*. Cisco Press. Retrieved 2 November 2020.
- <span id="page-2-8"></span>6. "Configuring InterVLAN Routing and ISL/802.1Q Trunking on a Catalyst 2900XL/3500XL/2950 Switch Using an External Router" [\(https://www.cisco.com/c/en/us/sup](https://www.cisco.com/c/en/us/support/docs/lan-switching/inter-vlan-routing/14976-50.html)

[port/docs/lan-switching/inter-vlan-routing/14976-50.html\).](https://www.cisco.com/c/en/us/support/docs/lan-switching/inter-vlan-routing/14976-50.html) *Cisco*. Cisco. Retrieved 2 November 2020.

- <span id="page-3-1"></span>7. "Inter VLAN Routing by Layer 3 Switch" [\(https://www.geeksforgeeks.org/inter-vlan-routing-la](https://www.geeksforgeeks.org/inter-vlan-routing-layer-3-switch/) yer-3-switch/). *GeeksforGeeks*. 28 March 2018. Retrieved 20 November 2020.
- <span id="page-3-2"></span>8. Sans, Francisco; Gamess, Eric (12 December 2013). "Analytical Performance Evaluation of Different Switch Solutions" [\(https://doi.org/10.1155%2F2013%2F953797\).](https://doi.org/10.1155%2F2013%2F953797) *Journal of Computer Networks and Communications*. **2013**: 1–11. [doi:](https://en.wikipedia.org/wiki/Doi_(identifier))10.1155/2013/953797 (https://do [i.org/10.1155%2F2013%2F953797\).](https://doi.org/10.1155%2F2013%2F953797)

#### <span id="page-3-0"></span>**External links**

■ one-armed router [\(http://searchnetworking.techtarget.com/sDefinition/0,,sid7\\_gci525892,00.](http://searchnetworking.techtarget.com/sDefinition/0,,sid7_gci525892,00.html) html)

#### Retrieved from "[https://en.wikipedia.org/w/index.php?title=Router\\_on\\_a\\_stick&oldid=1043740747"](https://en.wikipedia.org/w/index.php?title=Router_on_a_stick&oldid=1043740747)

**This page was last edited on 11 September 2021, at 18:33 (UTC).**

Text is available under the Creative Commons [Attribution-ShareAlike](https://en.wikipedia.org/wiki/Wikipedia:Text_of_Creative_Commons_Attribution-ShareAlike_3.0_Unported_License) License; additional terms may apply. By using this site, you agree to the [Terms](https://foundation.wikimedia.org/wiki/Terms_of_Use) of Use and [Privacy](https://foundation.wikimedia.org/wiki/Privacy_policy) Policy. Wikipedia® is a registered trademark of the Wikimedia Foundation, Inc., a non-profit [organization.](https://www.wikimediafoundation.org/)